## Quick Start Guide StrataVac Touch

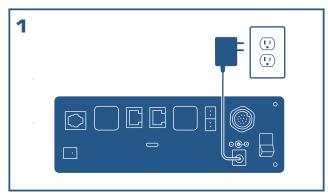

Connect the display, connect the power supply to the unit and wall. Verify that StrataVac powers on then power off.

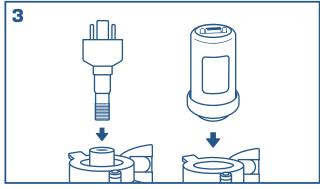

Plumb the sensor(s) into your vacuum systems.

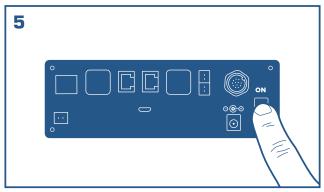

Turn StrataVac Touch on.

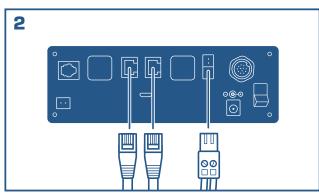

Connect the sensor cables and valve relay cables to StrataVac ports.

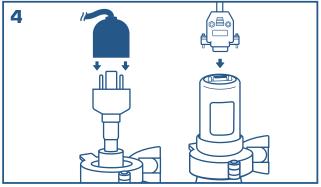

Connect sensor cables to sensors. Make sure to use properly labeled cable and port.

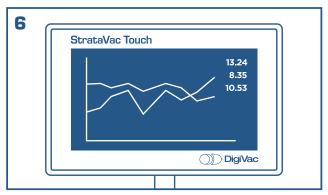

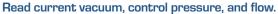

Office: 732-765-0900 • Fax: 732-765-1800 • sales@digivac.com 1020-1030 Campus Drive West, Marlboro NJ 07751 • digivac.com

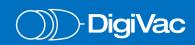